$2011$  PDF

https://www.100test.com/kao\_ti2020/644/2021\_2022\_2011\_E5\_B9\_ B4\_E6\_80\_9D\_c101\_644638.htm (cisco) :

## $\epsilon$ mail  $\epsilon$

Prometric ID

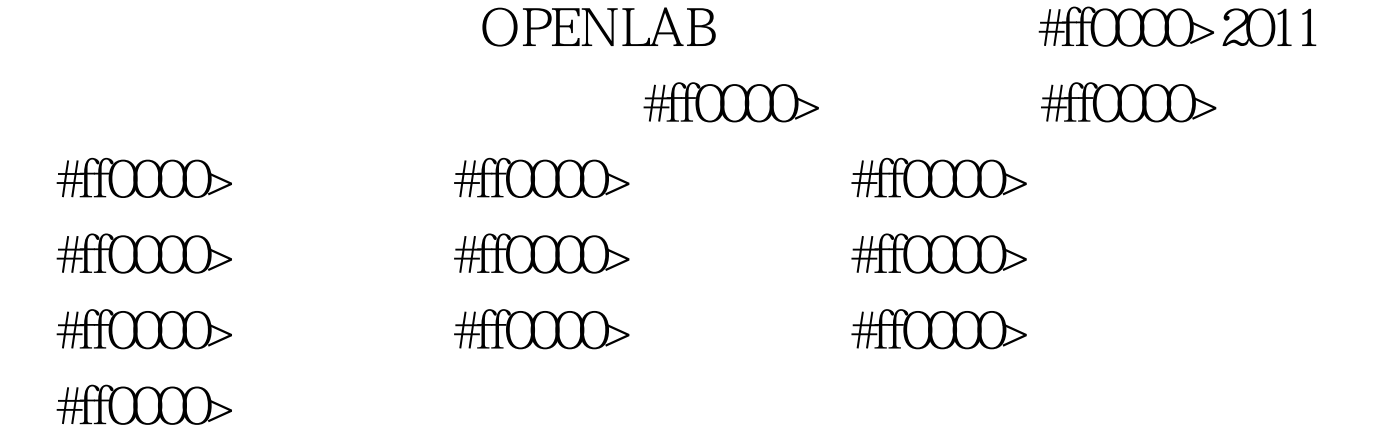

#ff0000>

 $100Test$ www.100test.com